## **BIM-Einführung bei Spleiss AG**

## Erarbeitung von Grundlagen und Aufzeigen von Möglichkeiten für einen einfachen Einstieg in BIM

## Diplomand

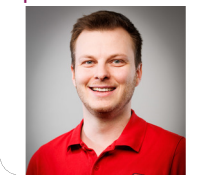

**Marc Krummenacher** 

Einleitung: Die Firma Spleiss möchte die BIM-Methode einführen. Es gibt bereits einige Bauunternehmen, die diesen Schritt gewagt haben. Die Umsetzung ist nicht einfach, denn die Digitalisierung im Bauwesen kommt nur langsam in Gang. Weiterbildungsmöglichkeiten in der Schweiz zum Thema BIM entstanden erst in den vergangenen Jahren. Es gibt noch nicht viele Menschen, die über umfassende Erfahrungen auf diesem Gebiet verfügen. Ausserdem sind noch nicht alle am Bauprozess Beteiligten bereit, auf die BIM-Methode umzustellen. Diese Faktoren erschweren die Einführung von BIM. Aus dem zuletzt genannten Grund stand für die BA nur ein Architekturmodell zur Verfügung. Dieses bietet in der Regel eine Grundlage, ist aber nicht direkt für die Bauausführung geeignet. Das Ingenieurbüro stellte konventionelle Pläne zur Verfügung.

Ziel der Arbeit: Zunächst werden die Vor- und Nachteile der BIM-Methode aufgezeigt. Weiterführend zeigt eine Situationsanalyse auf, warum die Methode so bald wie möglich eingeführt werden sollte. Um einen Ausgangspunkt für die BIM-Methode in der Firma Spleiss zu schaffen, wird herausgearbeitet, wo die Probleme und Herausforderungen liegen. Am Beispiel eines geplanten Projektes werden die Herausforderungen und Optionen diskutiert. Dabei wird auf das vorhandene Architekturmodell zurückgegriffen. Zum Umfang der Modellarbeiten gehören die Qualitätssicherung, die Georeferenzierung sowie die Einbettung des Modells in Swisstopo, Baugrube und Baugrubensicherung, modellbasierte Auszüge wie Mengenermittlung, Bauablaufplanung mit zeitlichem Aspekt, Bauplatzinstallation, ein exemplarisch erstellter Schalungsplan und eine exemplarisch erstellte 3D-Bewehrung. Der Bestand an Soft- und Hardware im Unternehmen wird erfasst und auf seine Eignung für den BIM-Prozess überprüft. Ziel ist die Vorstellung der für den BIM-Prozess notwendigen Software und Hardware sowie der Vergleich verschiedener Produkte. Abschliessend werden die Ergebnisse bewertet.

Ergebnis: Es ist wichtig, die BIM-Methode jetzt einzuführen, da es bereits BIM-basierte Ausschreibungen gibt. Andernfalls könnten in Zukunft potenzielle Aufträge verloren gehen. Der Zeitpunkt ist günstig und erste Bauunternehmen haben den Weg geebnet. Jetzt gilt es Erfahrungen zu sammeln, um für das digitale Zeitalter am Bau gerüstet zu sein. In einem ersten Schritt ist es notwendig, die Ziele und den Anwendungsbereich von BIM zu definieren. Auf dieser Grundlage kann die Auswahl der erforderlichen Soft- und Hardware erfolgen. Im Bereich der Software gibt es immer mehr Funktionalitäten, die für Bauunternehmen interessant sind. In jedem Fall wird Software zur Modellierung und Qualitätssicherung benötigt. In der Einführungsphase ist mit einem

Mehraufwand bei der Modellbearbeitung und Qualitätssicherung zu rechnen, da noch nicht alle Planer erste Erfahrungen mit BIM sammeln wollen. Das Ausführungsmodell wird mithilfe einer Kollaborationsplattform an die Baustelle übermittelt. Die im Unternehmen vorhandenen Totalstationen, welche zur Vermessung dienen, sind in den BIM-Prozess integrierbar. Durch die Anschaffung einer Robotik Totalstation könnte die Effizienz beim Vermessen gesteigert werden. Voraussetzung für einen reibungslosen Bauablauf ist die Schulung der Bauführer und Poliere im Bereich BIM. Darüber hinaus wird neues Personal für die Implementierung und das Management des BIM-Prozesses benötigt.

Eigene Darstellung **Modell mit Baustelleneinrichtung und in Swisstopo Umgebung eingebettet**

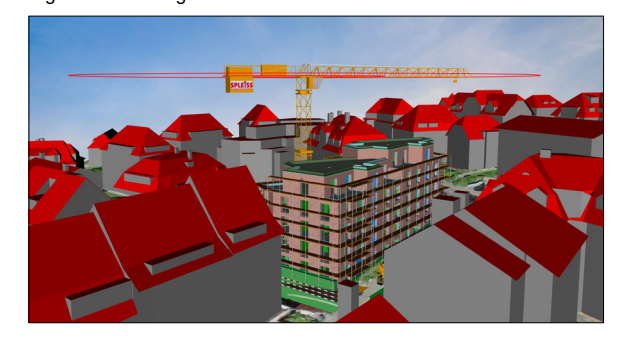

Eigene Darstellung **Rohbaumodell des Bauprojekts**

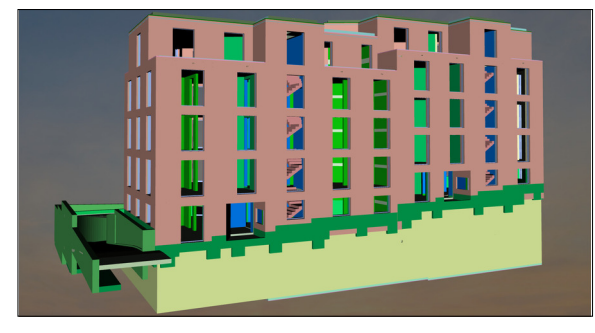

Eigene Darstellung **Exemplarisch modellierte Schalung**

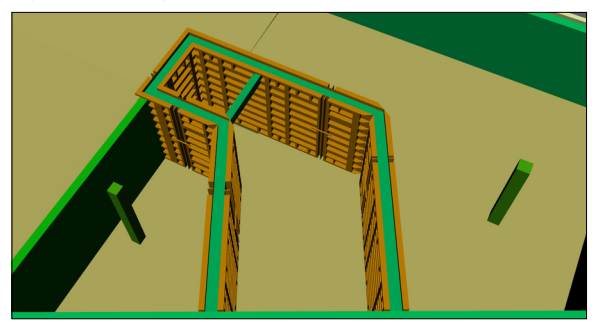

## **Prof. Martin Beth** Referent

**Jean-Marc Gerber, Spleiss AG Bauunternehmung, Küsnacht ZH, ZH** Korreferent

**BIM / Digitalisierung Themengebiet** 

**Spleiss AG , Küsnacht, ZH** Projektpartner

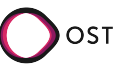